## 運用eClass繳交網上家課

上載檔案之使用說明

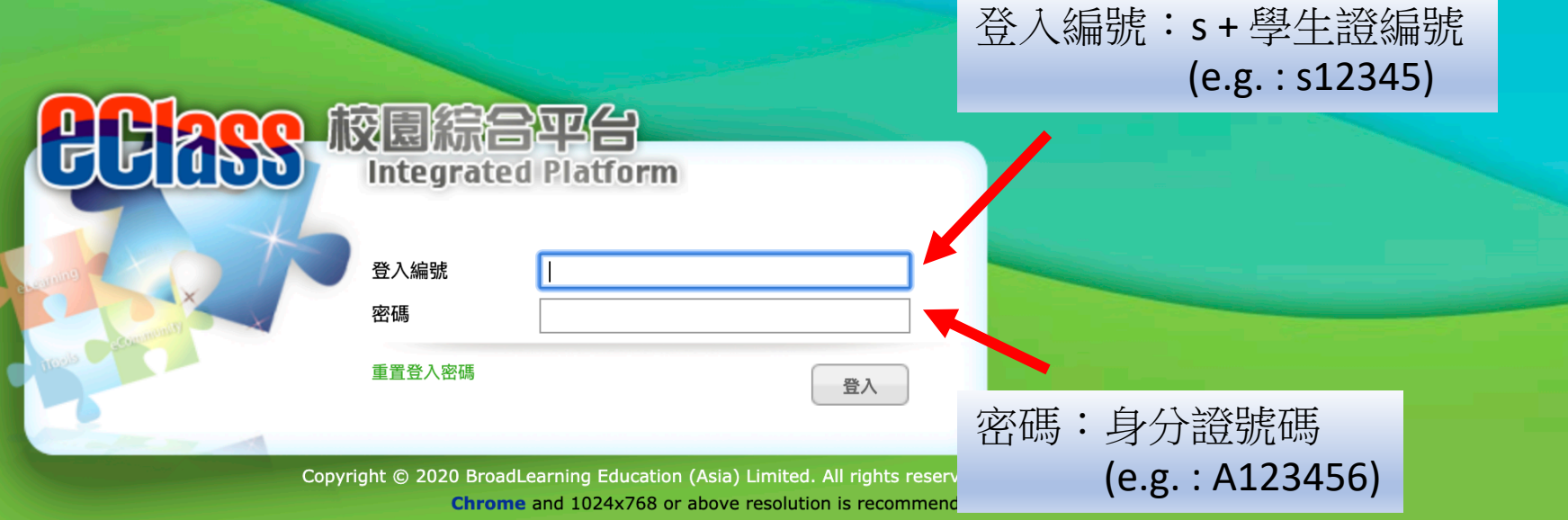

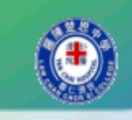

## YCH Law Chan Chor Si College

## 1 首頁 ◎ 資訊服務 ◎ 學與教管理工具

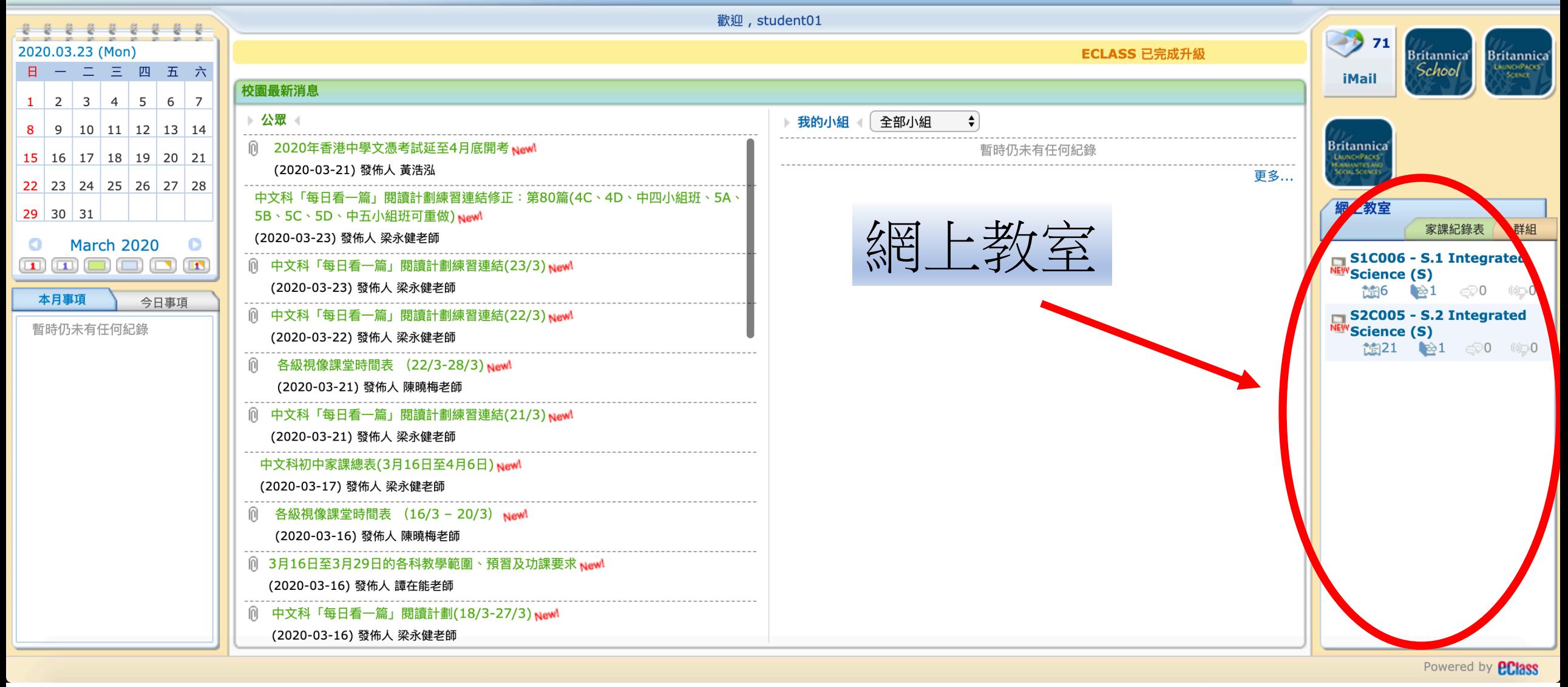

**• 學生 | ENG X** 

1000000

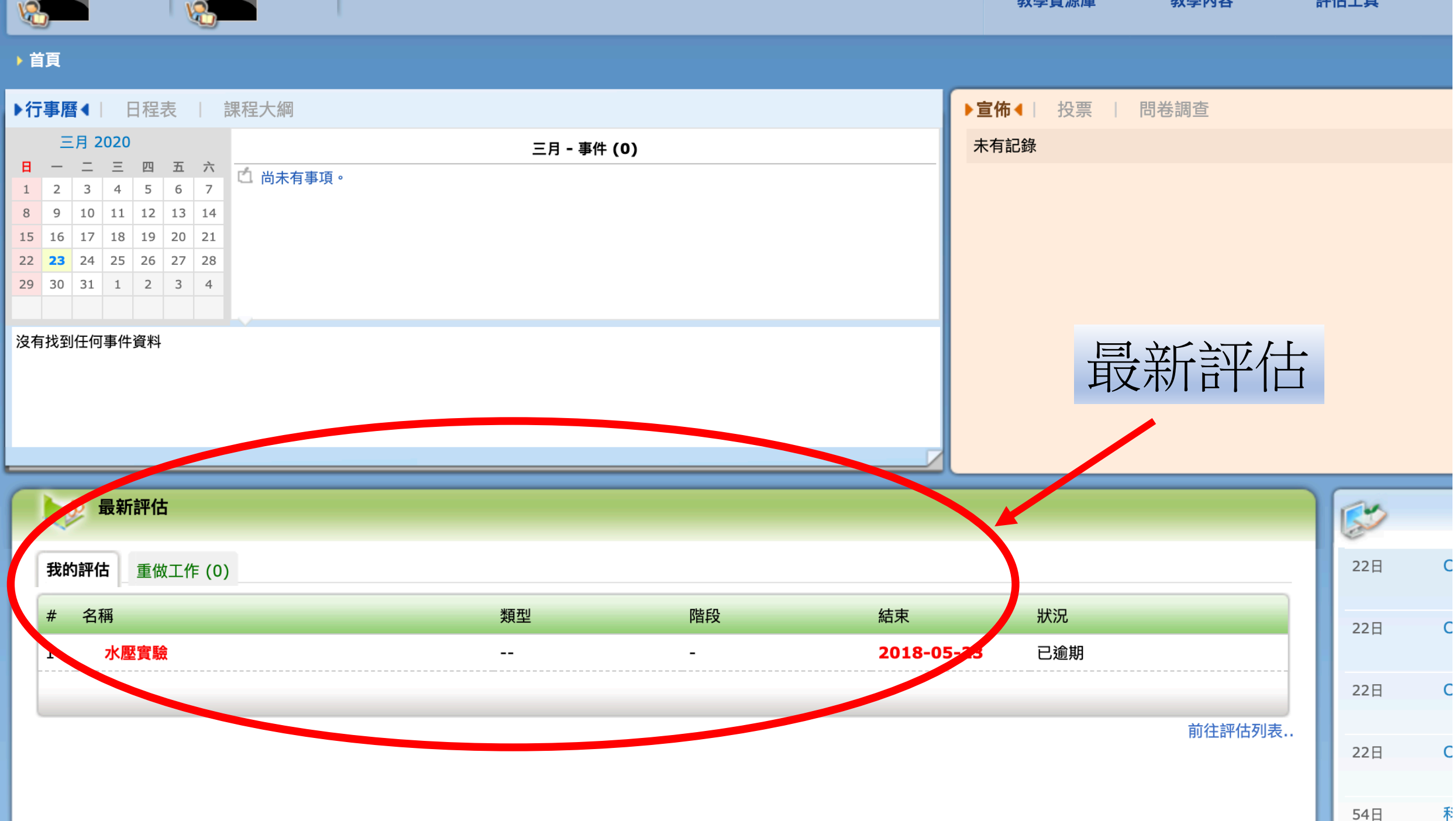

狄字貝亦卑

我学的台

前旧工具

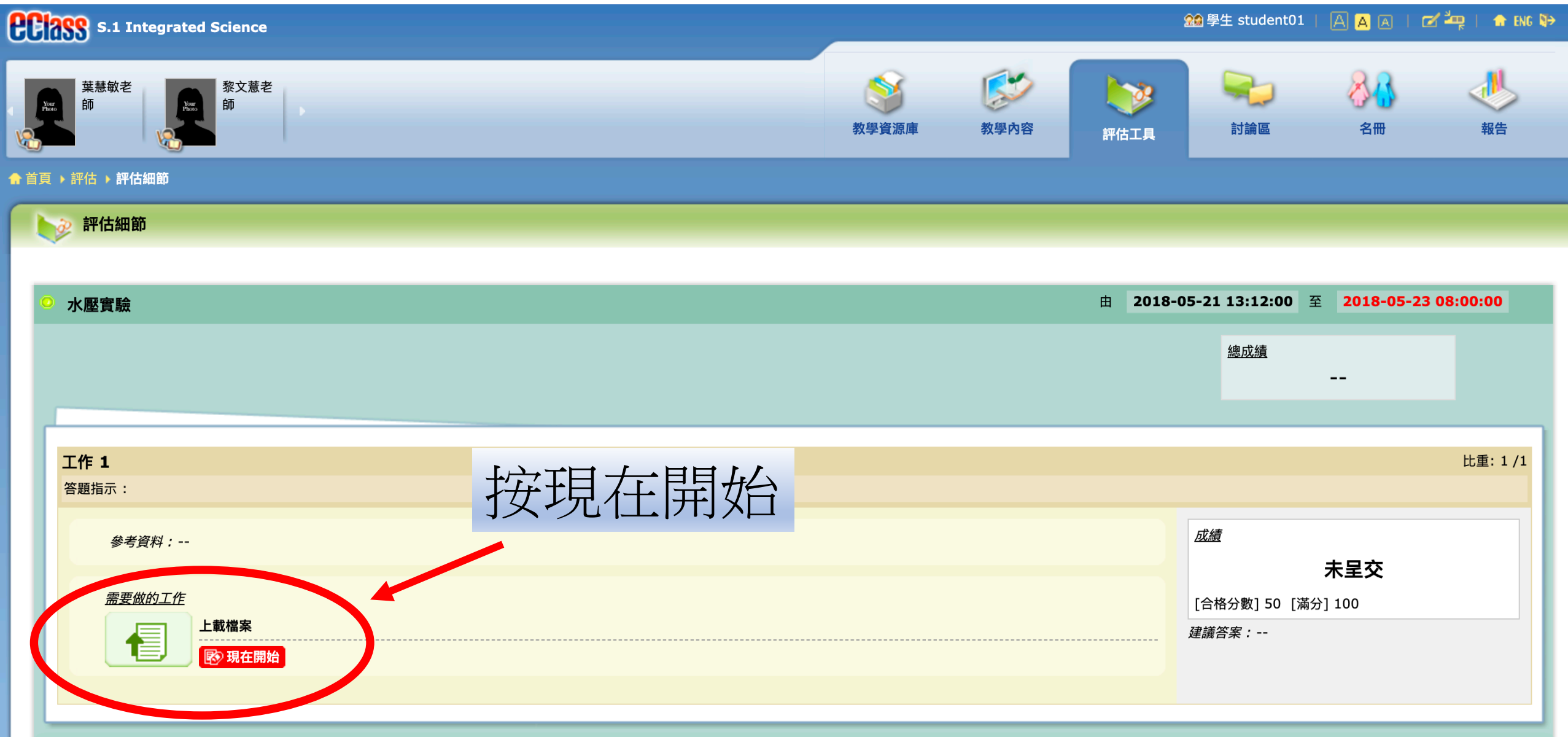

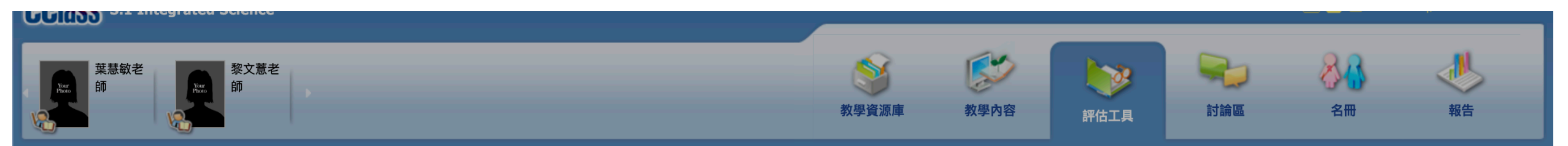

## 俞 首頁 ▶ 評估 ▶ 評估細節

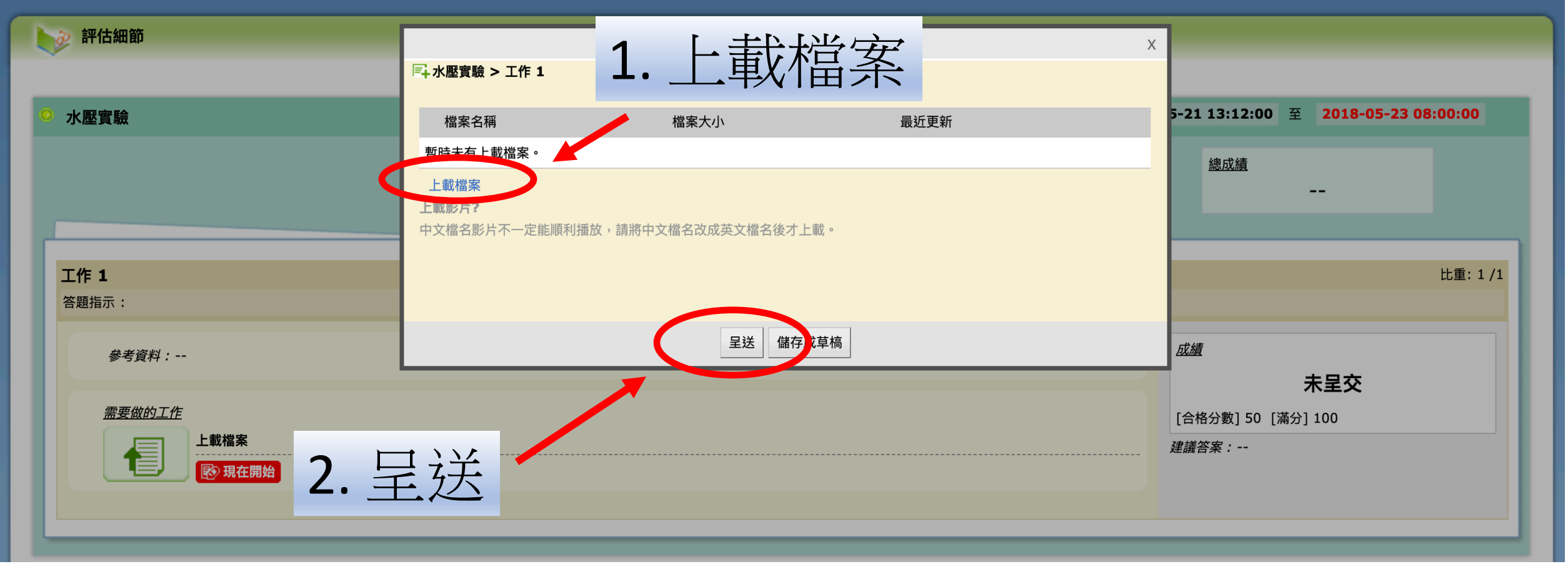

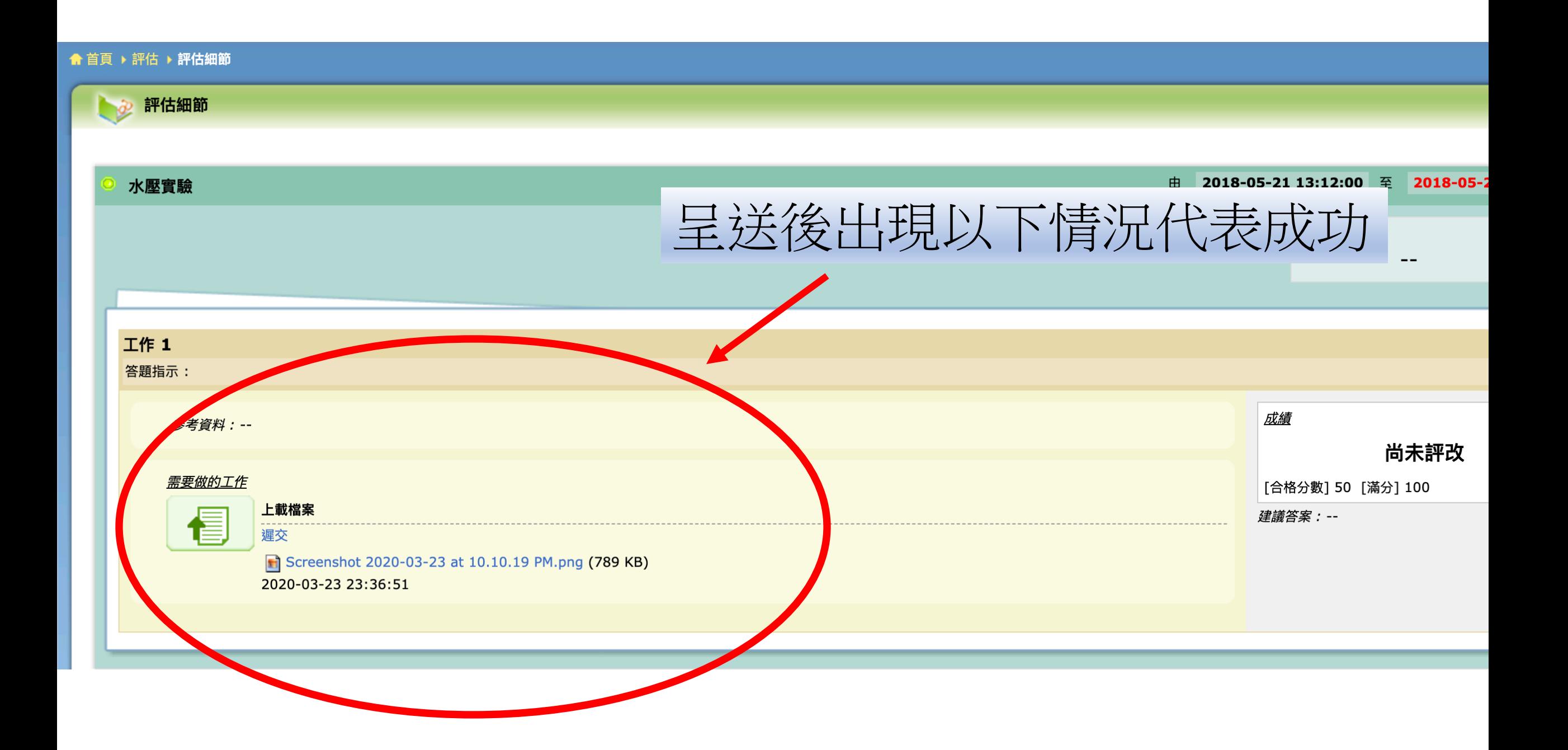